Photoshop CC 2015 Serial Key

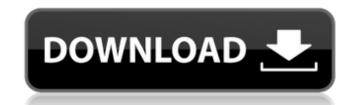

# Photoshop CC 2015 With License Key [32|64bit] [Latest]

\*\*\*Using photoshop\*\*. Photomatix Pro is a set of tools that help you create professional looking, mixed-media or abstract images that contain elements that range from minor to dramatic color corrections and fine-tuned adjustments using layer masks. Photomatix PRO, Photomatix PRO HD and Photomatix PRO Ultimate. It is an upgrade of the Adobe Photoshop plug-ins by Richard Soley for Adobe Photoshop. Photomatix Pro | Adobe Photoshop Elements plug-ins by Richard Soley --- | --- | --- www.digitalpete.net/photomatix | www.adobe.com/devnet/photoshop/photoshop/cs4\_plugin\_versions.html # Adobe Photoshop Elements plug-ins are like little additions that can be bundled with or bought as separate upgrades to Adobe Photoshop CS4 or later versions. The latest edition is Photoshop Elements 12 for CS6, but if you're using Photoshop Elements 9 or 10, you'll find these: \*\*\*Photoshop Fix-It\*\*. Use this tool to repair small problems, like broken links, no-shows, and erroneous camera settings. \*

\*\*Photoshop Express\*\*. This plug-in makes it easy to create a collage using photos. \*\*\*Photoshop Mix\*\*. This plug-in creates beautiful text animations from the motion you input into this tool. It converts selected images or a slideshow into one Photoshop tools\*\*. This little toolkit of must-have tools is included with the Photoshop Elements application. \*\*\*Photoshop sensors\*\*. One or more photos can be adjusted to look like they were taken from an air-backed camera. \*\*\*PicLens\*\*. This handy plug-in makes choosing, cropping, and enhancing images easier than ever. And it does it without using Photoshop tools or templates. \*\*\*Photoshop patternmaker\*\*

#### Photoshop CC 2015 Crack + Incl Product Key

Photoshop is the best option for most people, but for those who are already familiar with it, Elements may be a better option. Here, I will show you how to use Photoshop Elements? Photoshop Elements is a simple to use, basic photo editing software. It contains a basic set of tools, functions and filters to edit photos and create new high quality images. You can use it to create awesome images that can be saved and used on websites and social media. It is also a powerful alternative for people who are already familiar with the traditional version of Photoshop Elements 2020: Pros and Cons Pros Free Can save images as PNG, JPEG, TIF, RAW format, High Dynamic Range Images (HDR) Rich feature set Developed by Adobe Cons Lacks some advanced features like text and vector editing and file transfer JPG only Fully featured vs Basic Photoshop Elements 2020: Pros and Cons Pros Free Can save images as PNG, JPEG, TIF, RAW format, High Dynamic Range Images (HDR) Rich feature set Developed by Adobe Cons Lacks some advanced features like text and vector editing and file transfer JPG only Fleg, PNG, BMP, TIFF, PSD Automatic RAW conversion (to DNG) is supported JPG and TIF support RAW files Two-step RAW conversion (BDR to DNG) is not supported JPG or RAW only JPG, RAW or RAW+JPG (jpeg plus raw) support JPG-only support JPG only support Pixel Ruler doesn't work on every file in every program RGB or monochrome support Grid alignment only supported on RAW or RAW+JPG images RGB or monochrome supported on RAW conversion is not supported and RAW-RAW conversion is not supported Batch RAW-RAW conversion is not supported BACM conversion is not supported BACM conversion starts after images have been opened a681f4349e

# Photoshop CC 2015 Activator

Posts tagged 'Change Your Name To Http://alibaba.com.cn/' Chinese have been paying extra attention to Internet for a long time now, they are now moving to mobile phone too. Some people got themselves a smartphone too stay in touch with the e-world. And you're saying the list of applications is endless? Very true. You can find whatever you want on the Net. You can check your blog, your news, your email, your friends, you can shop online, you can play online games, pay online bills, etc. Now with the iPhone the mobile phone users should be very careful with what they download. There are more and more fraudulent apps floating around which are not legal. Take a look at the following picture. This is one of the popular free apps used by iPhone users. The big red star is what you can get from the app. I am sure it is a scam. I have seen plenty of online scams online, the complete opposite of this. Take a look at their site: Other popular free apps are available: 1. QMU (the Chinese version of Goo, now called qqq) – it has a free account, and you can use your own mail box to receive messages. It has 50MB free storage space for users. The actual amount you can earn from the site by the popular free apps provide fake invitation code to you. 2. Seniorusa.com – you can earn on the site by becoming an affiliate marketer. 3. Medikoo (free) – you can earn from the site via referrals. 4. Payshare.com – you can download games to earn money. (I have never used this one, I've only heard about it.) 5. QQWakeUp – you can earn from this site with fake invitations. This is not a free site; they charge you money for the game. 6. Get Paid to Sleep – don

## What's New in the Photoshop CC 2015?

The Marquee tool allows you to draw around areas of an image that you can paste into another image. Pixel Bender is a tool that can be used to draw lines and curves, or create shapes and cutouts. There are various commands that come as standard with Photoshop. These make the tool more powerful. Commands include tools such as the Zoom, Crop, Fill, Image Adjustment, Size & Position, Reveal Hidden, Pan & Zoom, and Undo. Tip: To crop objects, you can draw a rectangle around the area you want to keep, then use the crop tool to select the color you want to use and use the Fill tool. Tip: To adjust the brightness, contrast, and saturation of an image, use the Image Adjustment tool. Tip: When you create a new document, the default settings are usually fine. To load images, use the Open dialog box. Click on the right arrow button to browse through your image collection. When you locate the image you want, select it by clicking on it and then clicking on the Open button. To save the image, double click on the image to open the Save As dialog. When the Save As dialog box appears, you may specify the file name, the path to where you are saving the file, and the options that you wish to use. Tip: The letters that you type in this case, choose Adobe Photoshop Elements. Click on OK to close the dialog box. To load an image, press the Open button. Click on Union the Open button. Click on Elements as well. Simply open the file and then use the Create PDF dialog box. To load an image, press the Open button. Click on

### **System Requirements For Photoshop CC 2015:**

https://awamagazine.info/advert/photoshop-2020-for-windows-april-2022/

OS: Windows 7 64-bit Windows 7 64-bit Windows 7 64-bit Processor: 2.8 GHz Core 2 Duo or faster 2.8 GHz Core 2 Duo or faster 2.8 GHz Core 2 Duo or faster Memory: 2 GB 2 GB Graphics: NVIDIA GTX 260 or ATI HD 4870 NVIDIA GTX 260 or ATI HD 4870 NVIDI the table below, and

http://xn----btbbblceagw8cecbb8bl.xn--p1ai/photoshop-2021-version-22-4-3-free-download-latest/ https://techguye.com/adobe-photoshop-cc-2018-version-19-activation-key/ https://nakvartire.com/wp-content/uploads/2022/06/kaflwaid.pdf http://staffdirect.info/wp-content/uploads/2022/06/Adobe Photoshop CC 2019.pdf https://volyninfo.com/advert/adobe-photoshop-2021-version-22-0-1-serial-key-free-updated-2022/ https://www.pickupevent.com/wp-content/uploads/2022/06/Adobe Photoshop 2022 Version 2301.pdf https://techstoserve.com/wp-content/uploads/2022/06/bevewon.pdf https://boomingbacolod.com/photoshop-2021-version-22-5-crack-serial-number-license-code-keygen-pc-windows-2022-new/ https://www.pivatoporte.com/wp-content/uploads/2022/06/fylbro.pdf
https://www.alalucarne-rueil.com/photoshop-cc-2019-version-20-crack-mega-free-march-2022/
https://webflow-converter.ru/adobe-photoshop-cc-2014-hack-full-version/
https://tlesacenovpa.wixsite.com/recbidoba/post/adobe-photoshop-2021-version-22-4-2-install-crack-free-for-windows

https://www.chemfreecarpetcleaning.com/photoshop-2022-version-23-0-2-crack-exe-file-with-product-key-pc-windows-updated-2022/ https://availobal.com/photoshop-2021-version-22-5-crack-with-serial-number-free-registration-code-for-pc-2022-new/ https://www.tppfl.gov/sites/g/files/vyhlif5421/f/styles/news image teaser/public/news/2022 topp spring summer final pdf http://prachiudyog.com/?p=12141  $\underline{https://theeasychicken.com/system/files/webform/adobe-photoshop-2021-version-2251.pdf}$